# **Cluster Analysis**

## Cluster Analysis

The cluster analysis package is designed to analyze the output of a clustering algorithm run on a set of SimCalorimeterHits. Example drivers are provided in org.lcsim.contributed.calanal for clustering and analyzing using different clusterers. (NearestNeighbor, Cone, MST, and DirectedTree) At any point in a reconstruction algorithm where clustering is done, simply use the following code.

```
add(new ClusterAnalysisDriver(clusterlists,hitlists,[FSParticlelist],[plot folder]));
```
and a multitude of plots analyzing the clusters will be generated.

## **Definitions**

Each MCParticle of interest contributes to n clusters and has m unclustered hits. The cluster containing the most energy from this particle is its MAX cluster.

Each cluster contains contributions from n particles. The particle with the most energy contributed is the MAX particle. A contributing particle is a "primary" contributor if this cluster is the MAX cluster for that particle. Else this contribtor is a "fragment" contibuter. The cluster is considered "primary" if its MAX particle is a "primary" contributor. Else the cluster is considered a "fragment".

For the default analysis plots, a particle is considered visible if it contibutes to any hit in the CalorimeterHit collections. A particle is considered "found" if it is the MAX particle for its MAX cluster. (Exception: overlapping photons from the same pi0 are both considered "found")

## ClusterAnalysisDriver

#### **ClusterAnalysis Driver constructor**

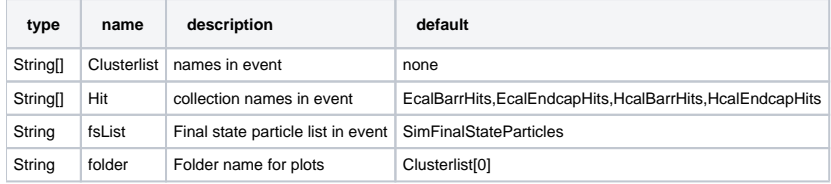

#### **processEvent**

1. On first event, look for final state particle list. If it is in event, assume it will be in every event. If not, make the list and assume it needs to be created for each event.

2. Create the ClusterAnalysis lists.

- 3. Analyse the event.
	- setAnalyzer(ClusterAnalysis class): replace the default analysis package

### **CreateClusterAnalysisLists**

String[] Clusterlist names in event

String[] Hit collection names in event

String Final state particle list in event

String pclist - name of List<MCPClusterInfo> to write to event

String cplist - name of List<ClusterMCPInfo> to write to event

#### CreateLists(Event): procedure

Get lists from event. If any are missing, write empty pclist and cplist to event.

Make a list of clusters, including all clusters from all cluster lists.

Make a list of CalorimeterHits, including all hits from all hit collections. Call it unclustered.

Add a ClusterMCPInfo object to cplist for each cluster.

Add a MCPClusterInfo object to pclist for each final state particle, and for any particle that

contributes to a hit but does not map to a final state particle.

Fill the MCPClusterInfo and ClusterMCPInfo classes, removing hits in clusters from

unclustered list.

MCPClusterInfo::

void AddCluster(Cluster c) Add a cluster this particle contributes to void AddUnclusteredHit(SimCalorimeterHit h) Add an unclustered hit this particle contributes to List<Cluster> getClusters() Return a list of clusters to which this particle contributes double[] getEcorrectedContribution() Return an array of corrected energy contributions of this particle to the list of clusters double[] getErawContribution() Return an array of raw energy contributions of this particle to the list of clusters Cluster getMaxCluster() Return the cluster with the maximum energy contributed by this particle ClusterMCPInfo getMaxCMCP() Return the ClusterMCPInfo object for the cluster with the maximum energy contributed by this particle double getMaxEcorrected() Return the corrected energy contributed by this particle to the cluster with the maximum energy contributed by this particle double getMaxEraw() Return the raw energy contributed by this particle to the cluster with the maximum energy contributed by this particle int getMaxNHits() Return the number of hits contributed by this particle to the cluster with the maximum energy contributed by this particle MCParticle getMCParticle() Return the MCParticle for which the cluster information is stored int getNClusters() Return the number of clusters to which this MCParticle contributes int[] getNhitContribution() Return an array of number of hits contributed by this particle to the list of clusters double getTotalEcorrected() Return the total corrected energy in the CalorimeterHit collections contributed by this particle double getTotalEraw() Return the total raw energy in the CalorimeterHit collections contributed by this particle int getTotalHits() Return the total number of hits in the CalorimeterHit collections contributed by this particle List<SimCalorimeterHit> getUnclusteredHits() Return a list of unclustered hits contributed to by this particle boolean isFinalState() Return true if the MCParticle for which the cluster information is stored is a final state particle void setMaxCMCP(ClusterMCPInfo ci) ClusterMCPInfo:: void FillInfo(Map<MCParticle,MCPClusterInfo> m) Fill in the necessary information after the MCPClusterInfo objects are filled. Cluster getCluster() MCParticle[] getContributers() Return an array of MCParticles contributing to this cluster MCParticle[] getFragments() Return an array of MCParticles contributing to this cluster having a different maximum cluster MCParticle getMaxContributer() Return the MCParticle with the maximum contribution to this cluster double getMaxCorrectedEnergy() Return the corrected energy from the MCParticle with the maximum contribution to this cluster

#### MCPClusterInfo getMaxMCPC()

- Return the MCPClusterInfo block for the maximum contributer
- int getMaxNHits()
- Return the number of hits from the MCParticle with the maximum contribution to this cluster double getMaxRawEnergy()
- Return the raw energy from the MCParticle with the maximum contribution to this cluster
- int getNContributers()
- Return the number of MCParticles contributing to this cluster
- int getNFragment()
- Return the number of MCParticles contributing to this cluster having a different maximum cluster
- int getNPrimary()
- Return the number of MCParticles having this cluster as their maximum cluster
- MCParticle[] getPrimaries()
	- Return an array of MCParticles having this cluster as their maximum cluster